# PETTO, APLIKASI MOBILE SEPUTAR HEWAN **PELIHARAAN**

PRAKTEK KERJA LAPANGAN

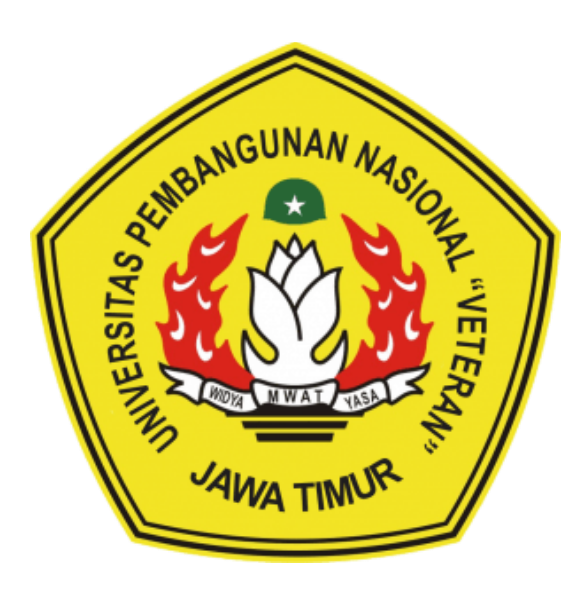

Oleh : **JEFRI ABDURROZAK ISMAIL** NPM. 18081010059 DWIKI ADITAMA SUPANGKAT NPM. 18081010064 FAHMI NUGROHO ALIBASYAH NPM. 18081010065 MUHAMMAD RIF`AN DZULOORNAIN NPM. 18081010067

# PROGRAM STUDI INFORMATIKA **FAKULTAS ILMU KOMPUTER** UNIVERSITAS PEMBANGUNAN NASIONAL "VETERAN" **JAWA TIMUR**

2021

### **LEMBAR PENGESAHAN**

### **PRAKTEK KERJA LAPANGAN**

: PETTO, APLIKASI MOBILE SEPUTAR HEWAN Judul  $PELIHARAAN$ 

**Oleh : 1. Jefri Abdurrozak Ismail (18081010059) 2. Dwiki Aditama Supangkat** (18081010064) **3. Fahmi Nugroho Alibasyah (18081010065) 4. Muhammad Rif an Dzulqornain (18081010067)** 

> **Telah Diseminarkan Dalam Ujian PKL,** Pada: Hari Rabu, Tanggal 20 Januari 2021

> > **Menyetujui :**

**Dosen Pembimbing**

**Posen Penguji** 

 $\overline{a}$ 

**Made Hanindia P. S, S.Kom, M.Cs**

**NPT : 19890205 2018032 001**

Eka Prakarsa **M. ST. M.Kom** NPT: 19880525 2018031 001

**Mengetahui : Koordinator Program Studi** 

Dekan<br>
Parties of the Diplomation Cape Dekan<br>
Parties of the Diplomation Computer of the Computer of the Computer of the Computer of the Computer of the Computer of the Computer of the Computer of the Computer of the Compu **Dekan** *<u>Umu Komputer</u>* 

50731 1199203 2 001

 $\Delta$  MAM

**Koordinator Program Studi** 

**Informatika** 

**Budi Nugara Nugara 1997 Budf Nugroho & Kom, M.Kom** 

 $\frac{1}{1}$  3 8009 05 0205 1

i

### **SURAT PERNYATAAN**

Kami yang bertanda tangan dibawah ini:

 $\ddot{\phantom{a}}$ 

 $\overline{a}$ 

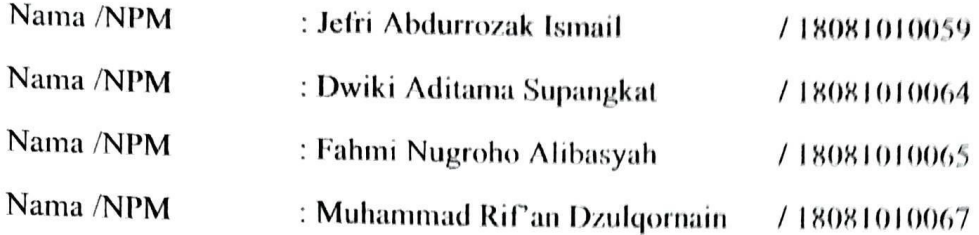

Menyatakan bahwa kegiatan PKL yang kami lakukan memang benar-benar telah kami lakukan di perusahaan / instansi :

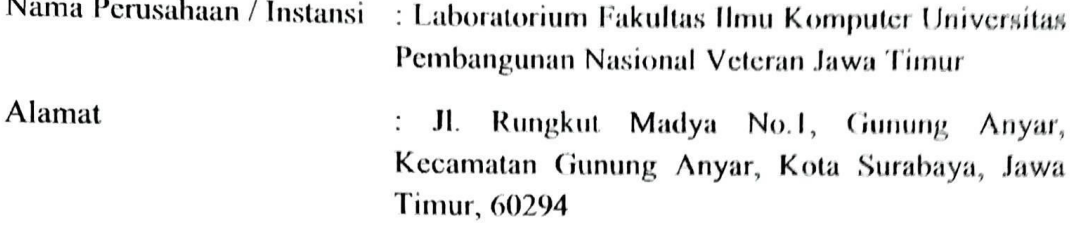

Valid, dan perusahaan/instansi tempat kami PKL benar adanya dan dapat dibuktikan kebenarannya. Jika kami menyalahi surat pernyataan yang kami buat, maka kami siap mendapatkan konsekuensi akademik maupun non-akademik. Berikut surat pernyatan ini kami buat sebagai syarat laporan PKL di Program Studi Informatika Fakultas Ilmu Komputer UPN Veteran Jawa Timur.

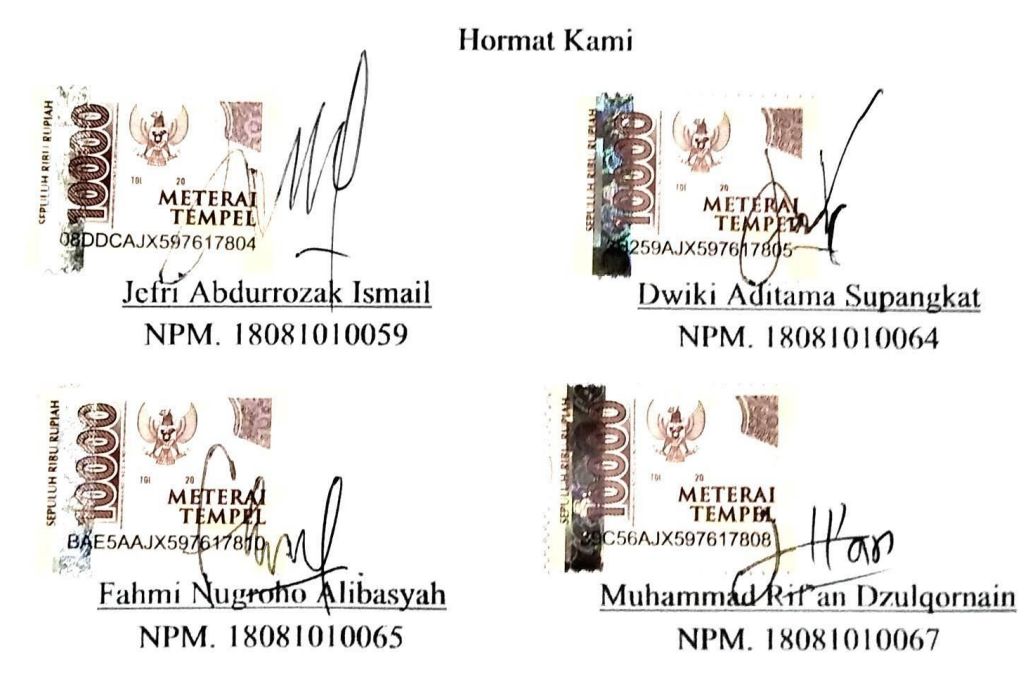

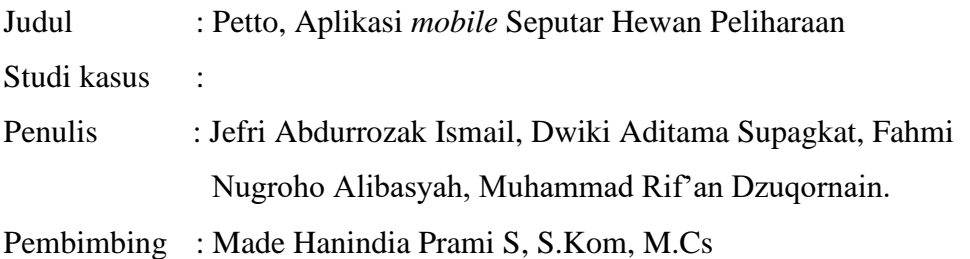

#### **Abstrak**

Seiring berjalannya waktu, perkembangan teknologi semakin pesat dan selaras dengan meningkatnya kebutuhan manusia akan adanya informasi. Informasiinformasi tersebut harus dapat disajikan secara akurat, cepat, relevan dan sesuai dengan fakta yang ada. Kebutuhan terhadap informasi dapat dipenuhi dengan menggunakan sebuah sistem penyedia informasi yang dibutuhkan oleh publik. Salah satu bentuk media penyampaian informasi adalah aplikasi *mobile* atau sering disebut *Mobile Apps*. Aplikasi *mobile* adalah aplikasi yang dirancang khusus untuk *platform mobile* seperti iOS atau android.

Saat ini, sudah banyak masyarakat yang memiliki hewan peliharaan kesayangan seperti kucing, anjing, unggas, reptil, dan sebagainya. Hal ini dapat dilihat dari banyaknya kemunculan komunitas pecinta hewan. Pada hewan peliharaan perlu dilakukan perawatan agar kondisi hewan peliharaan tetap sehat dan prima. Tidak hanya untuk kesehatan, perawatan hewan peliharaan dilakukan agar hewan peliharaan kesayangan dapat tampil lebih cantik dan menarik agar dapat memanjakan mata. Namun masih banyak masyarakat yang memiliki hewan peliharaan tidak tahu bagaimana cara merawat hewan peliharaannya dengan baik dan benar. Ketersediaan informasi tentang perawatan hewan peliharaan yang baik dan benar masih sedikit sekali, sehingga menyulitkan pemilik hewan peliharaan dalam melakukan perawatan secara mandiri.

Pada penelitian ini berfokus pada sistem informasi hewan peliharaan. Sistem ini dibangun menggunakan android studio dengan bahasa pemrograman kotlin sehingga *platform* yang digunakan bersistem operasi android. Sistem ini diharapkan dapat membantu pengguna untuk mempermudah melakukan perawatan terhadap hewan peliharaan.

#### *Kata Kunci : mobile apps, hewan peliharaan, android, petto*

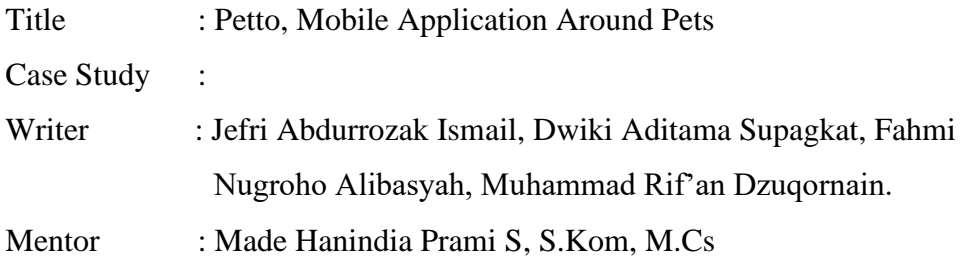

#### **Abstract**

*Over time, technological developments are getting faster and in line with the increasing human need for information. Such information must be presented accurately, quickly, relevant and in accordance with existing facts. The need for information can be met by using a system that provides information needed by the public. One form of media for delivering information is a mobile application or often called Mobile Apps. Mobile applications are applications specially designed for mobile platforms such as iOS or android.*

*Currently, there are many people who have favorite pets such as cats, dogs, poultry, reptiles, and so on. This can be seen from the emergence of many animalloving communities. With pets, care needs to be taken so that the pet's condition remains healthy and prime. Not only for health, pet care is carried out so that beloved pets can look more beautiful and attractive so they can spoil their eyes. But there are still many people who have pets don't know how to care for their pets properly. The availability of information about proper and correct pet care is still very little, making it difficult for pet owners to do grooming independently.*

*This research focuses on pet information systems. This system was built using Android Studio with the Kotlin programming language so that the platform used is the Android operating system. This system is expected to help users to make it easier to care for pets.*

*Keywords : mobile apps, pets, android, petto*

### **KATA PENGANTAR**

Puji syukur kami panjatkan kehadirat Allah Subhanahu Wa Ta'ala yang telah melimpahkan rahmat dan hidayah-Nya, sehingga penulis dapat menyelesaikan laporan yang berjudul Petto, Aplikasi *Mobile* Seputar Hewan Peliharaan dengan baik dan sebagai bukti bahwa penulis telah melaksanakan praktek kerja lapangan.

Laporan ini disusun untuk mempertanggungjawabkan pelaksanaan praktek kerja lapangan yang telah penulis laksanakan di program studi Informatika UPN "Veteran" Jawa Timur pada semester lima (V). Penulis banyak mendapatkan pengetahuan dan pengalaman berharga yang tak ternilai serta penulis menyadari jika masih banyak kekurangan dalam penyusunan laporan ini. Dan dengan bersumber dari hal-hal tersebut, akhirnya menjadi dasar dan bahan bagi penyusunan laporan ini. Sebelum melanjutkan penyusunan, terlebih dahulu penulis mengucapkan banyak terimakasih kepada :

- 1. Kedua Orang Tua dan Keluarga yang telah memberikan doa serta semangat pada saat praktek maupun saat pengerjaan laporan ini.
- 2. Bapak Prof. Dr. Ir. Akhmad Fauzi, MMT., selaku Rektor Universitas Pembangunan Nasional "Veteran" Jawa Timur.
- 3. Ibu Dr. Ir. Ni Ketut Sari, MT., selaku Dekan Fakultas Ilmu Komputer, Universitas Pembangunan Nasional "Veteran" Jawa Timur.
- 4. Bapak Budi Nugroho, S.Kom. M.Kom., selaku Kepala Program Studi Informatika, Universitas Pembangunan Nasional "Veteran" Jawa Timur serta Dosen Lapangan.
- 5. Ibu Made Hanindia Prami S, S.Kom, M.Cs selaku Dosen Pembimbing Praktek Kerja Lapangan.
- 6. Ibu Edith Bertha S.Kom, selaku Koordinator Praktek Kerja Lapangan Program Studi Informatika, Universitas Pembangunan "Veteran" Jawa Timur
- 7. Semua pihak yang tidak dapat disebutkan satu persatu yang senantiasa memberikan bantuan baik secara moral maupun materi. Penulis mengakui bahwa laporan ini masih jauh dari sempurna, dengan dasar itu penulis mohon kritik dan saran yang sifatnya membangun. Semoga laporan ini dapat berguna bagi semua baik bagi penulis berdua dan para pembaca pada umumnya.

Surabaya, 12 Januari 2021

Penulis

## **DAFTAR ISI**

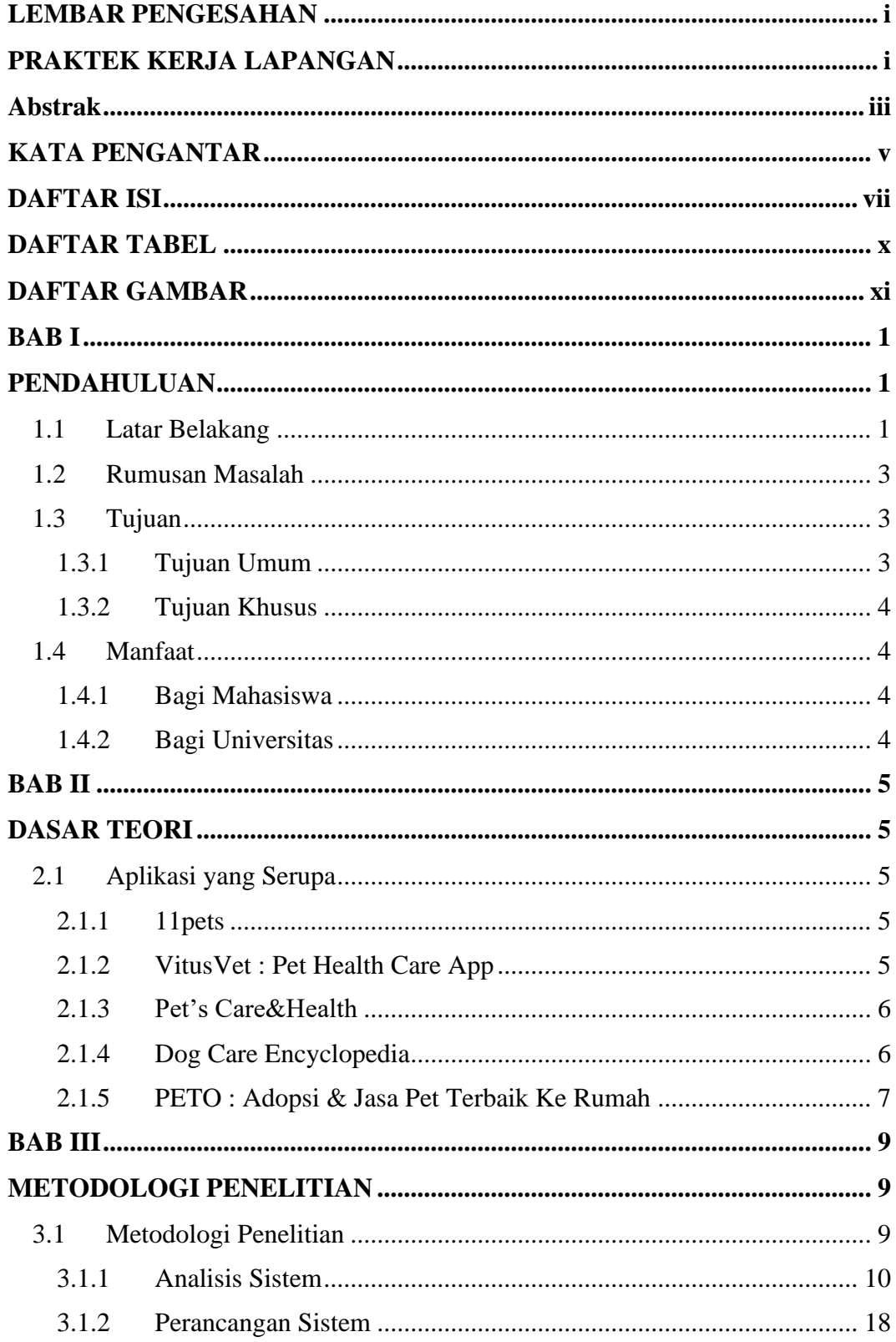

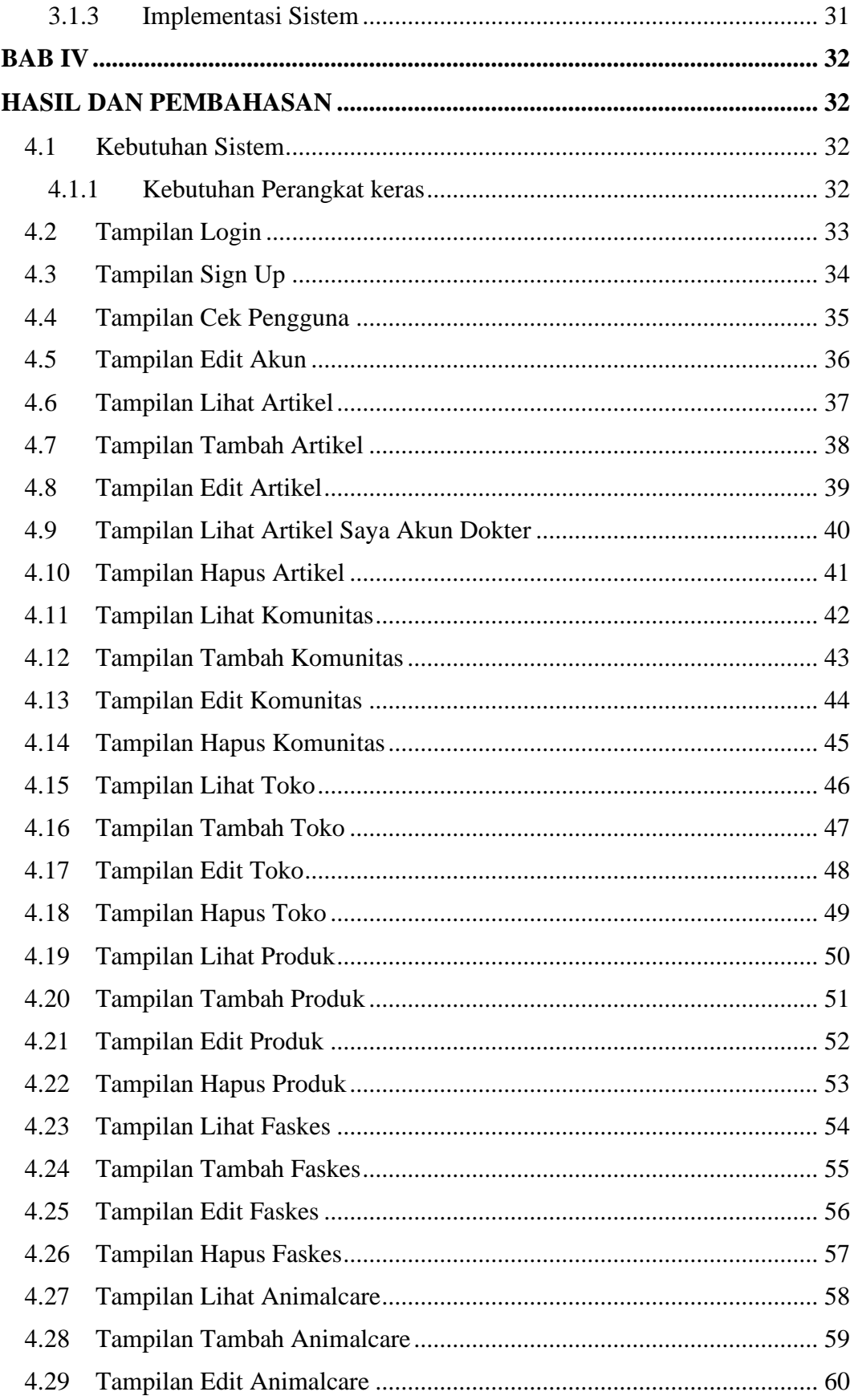

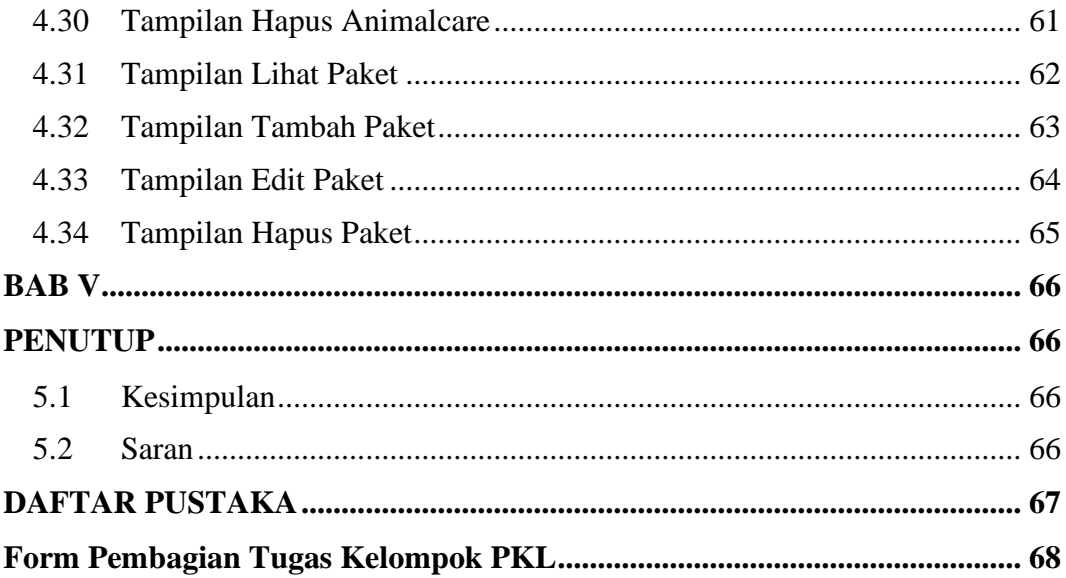

# **DAFTAR TABEL**

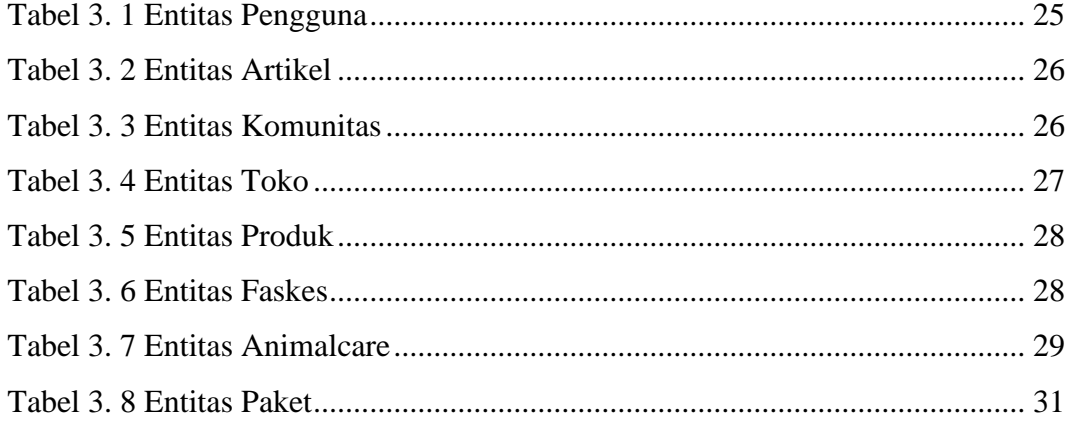

### **DAFTAR GAMBAR**

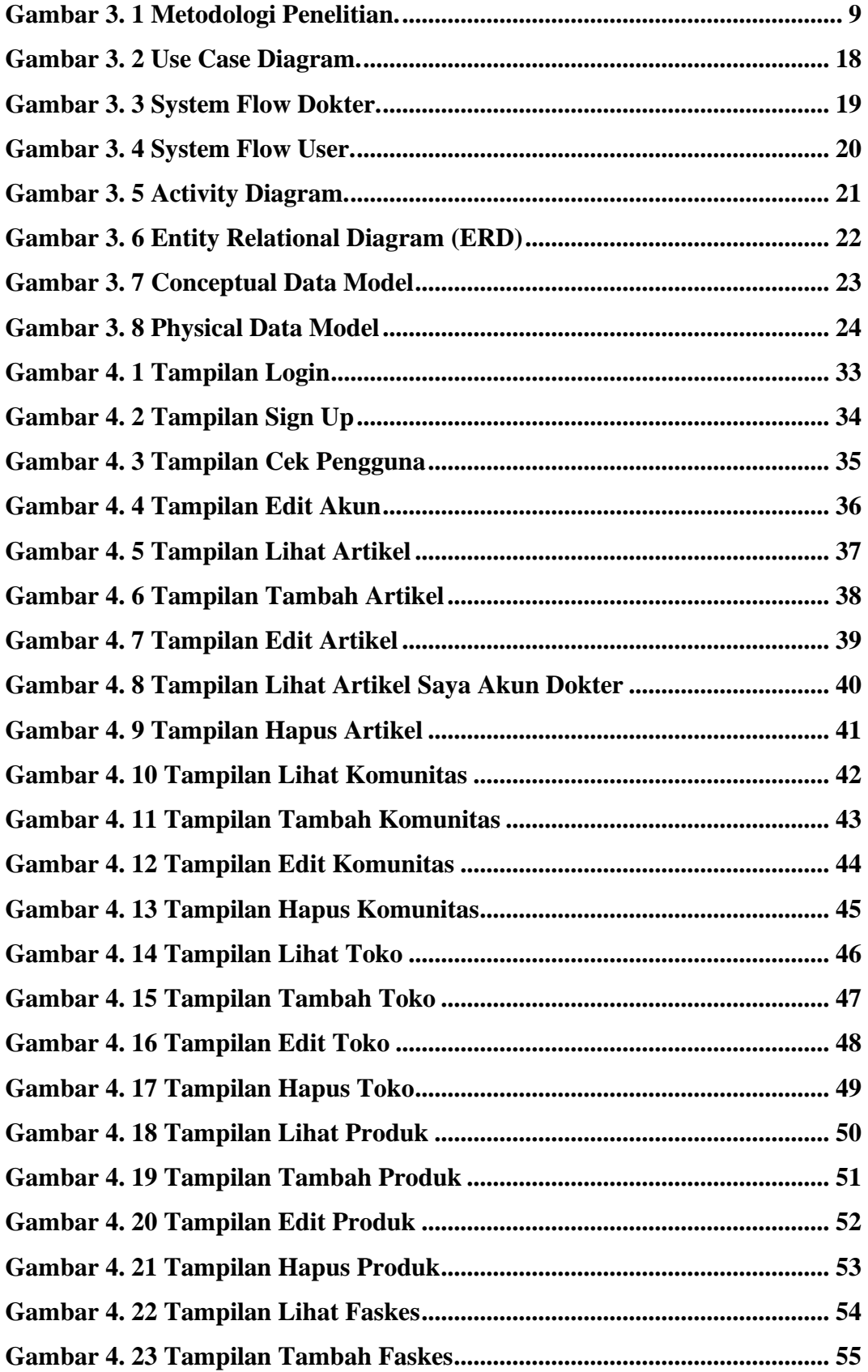

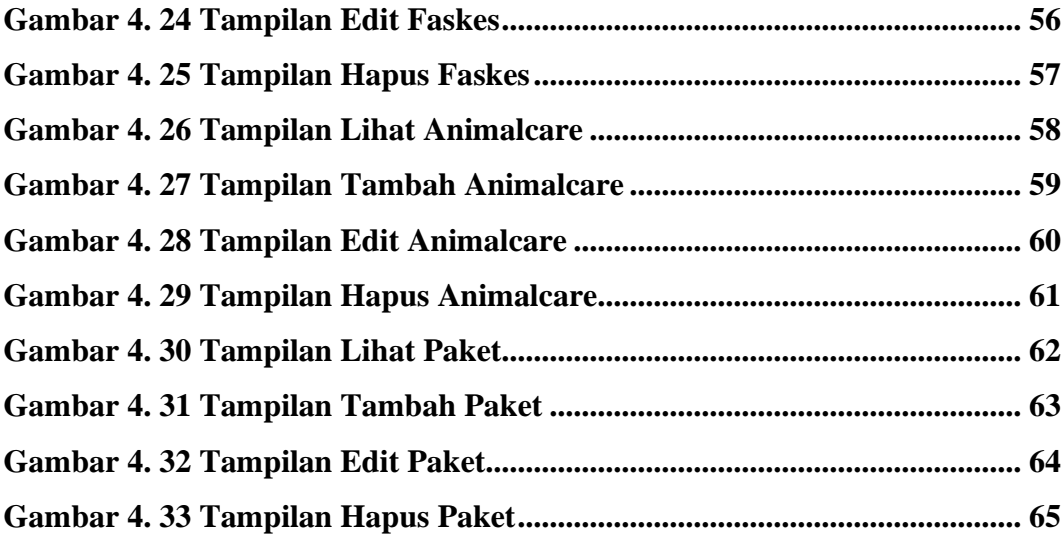